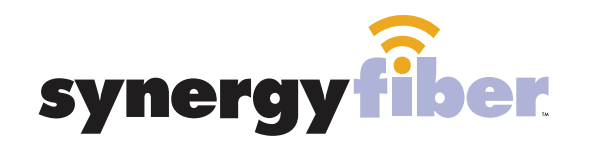

# WIFI & PASSWORD

RESIDENT WIFI SSID: register.synergywifi.com Password: Synergy.203.280.2029 (must register devices first, see below)

BASIC WIFI SSID: Rise.SynergyWifi.com Password: Synergy.203.280.2029

#### **REGISTER!**

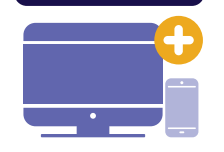

### **ALL DEVICES MUST BE REGISTERED FOR SMART WIFI ACCESS!**

- STEP 1 Connect to Rise.SynergyWifi.com with the password Synergy.203.280.2029
- **STEP 2** Go to register.synergyfiber.com to complete registration of all smart wireless devices
- **STEP 3** Complete the registration for all devices and connect your devices to the Resident Wifi

See below for step by step register instructions

### **What Registering Does**

Registering your devices allows them to communicate with one another over the network as well as providing you with additional usability and privacy.

#### **NEED HELP? CONTACT US!**

24/7 SUPPORT DESK: 203.280.2029 EMAIL US: support@synergyfiber.com TEXT US: 734.249.6005 CHAT SUPPORT: synergyfiber.com

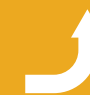

Scan me to set up your TV! **Want to upgrade your service? Go to: synergyfiber.com/shop.html** setupmytv.synergyfiber.com

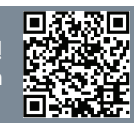

## **Program Guide** Updated 6/27/22 \*Subject to Change\*

02. A&E 03. AMC 04. Cartoon Network 05. Country Music TV 06. CNBC 07. CNN 08. Comedy Central 09. C SPAN 2 10. Discovery 11. E! 12. ESPN 13. ESPN 2

14. ESPNews 15. ESPN U 16. Food Network 17. FOX Business News 18. FOX News 19. Headline News 20. HGTV 21. History Channel 22. IFC 23. Lifetime 24. MSNBC 25. MTV

26. MTV 2 27. Nickeloden 28. Paramount 29. SYFY 30. TBS 31. TLC 32. TNT 33. Travel Channel 34. TruTV 35. TV Land 36. USA 37. VH1

38. Weather Channel 39. Women's Entertainment 40. Freeform 41. FX 42. Animal Planet 43. Black Entertainment Television 55. ABC (KXXV) 44. BRAVO 45. Cooking Channel 46. Golf Channel 47. Hallmark Channel 48. MLB Network 49. National Geographic 50. NBC Sports

51. Disney Channel 52. NHL Network 53. Oprah Winfrey Network 54. Oxygen 56. CBS (KBTX) 57. FOX (KWKT) 58. NBS (KAGS) 59. PBS (KAMU) 60. Showtime West 61. Showtime 2

62. SHBET 63. Showtime Extreme 64. Showtime Showcase 65. The Movie Channel 66. SEC 67. Bloomberg 68. MTV Live 69. CBS Sports 70. MTV Classic 71. Investigation Discovery 72. Destination America 73. Program

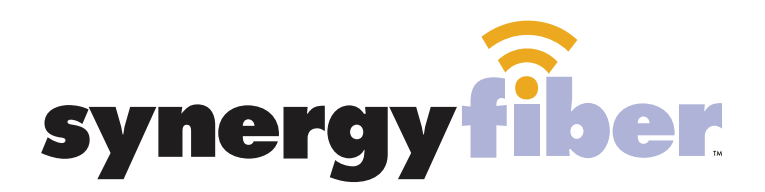

**REGISTER!** 

### **ALL DEVICES MUST BE REGISTERED FOR SMART WIFI ACCESS!**

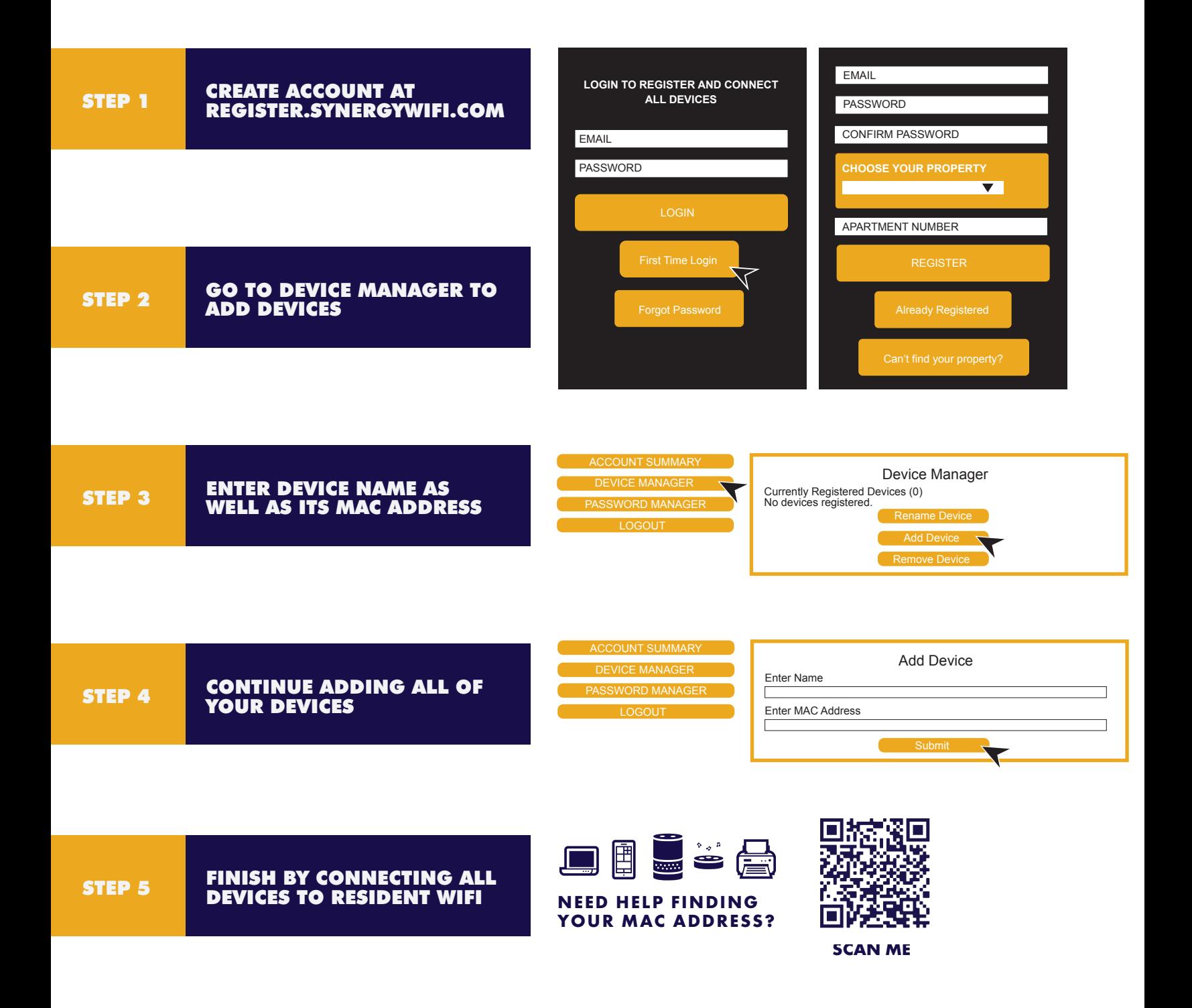